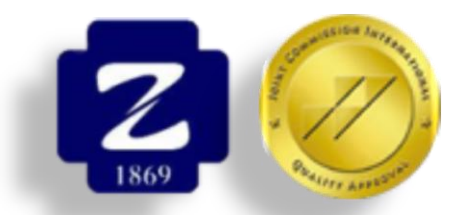

# 省住院医师信息系统 师资报名操作流程

#### 临床教学秘书必修

#### 浙江大学医学院附属第二医院 教学部

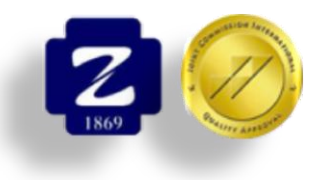

## 师资库维护的重要性

#### 住院医师师资准入条件:

- 1. 住院医师临床指导老师要求为主治医师(中级职称) 3年及以 上上
- 2. 近3年未发生承担主要或完全责任的医疗损害事件
- 3. 近3年未发生重大或严重教学事故
- 4. 连续2年学员对带教质量评估未出现不合格情况

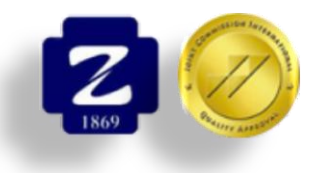

## 师资库维护的重要性

#### 住院医师师资加入省厅规培网站操作办法:

- 1. 住院医师师资要求为主治医师(中级职称)3年经医院考核合 格后由本人报名注册经医院教学部审核通过方有效。
- 2. 申请师资本人登录"浙江省住院医师规范化培训信息管理系统" (www.zjgme.org.cn), 在西医系统"师资注册"栏注册, 经 注册获取用户名和密码,并使用注册信息在"西医系统"登录, 进入"师资信息维护"模块,填写个人基本信息、

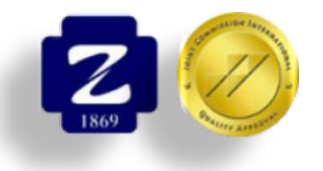

## 师资库维护操作办法

### 住院医师师资加入省厅规培网站操作办法: 打开网站: [www.zjgme.org.cn](http://www.zjgme.org.cn/) 点击首页"师资注册"

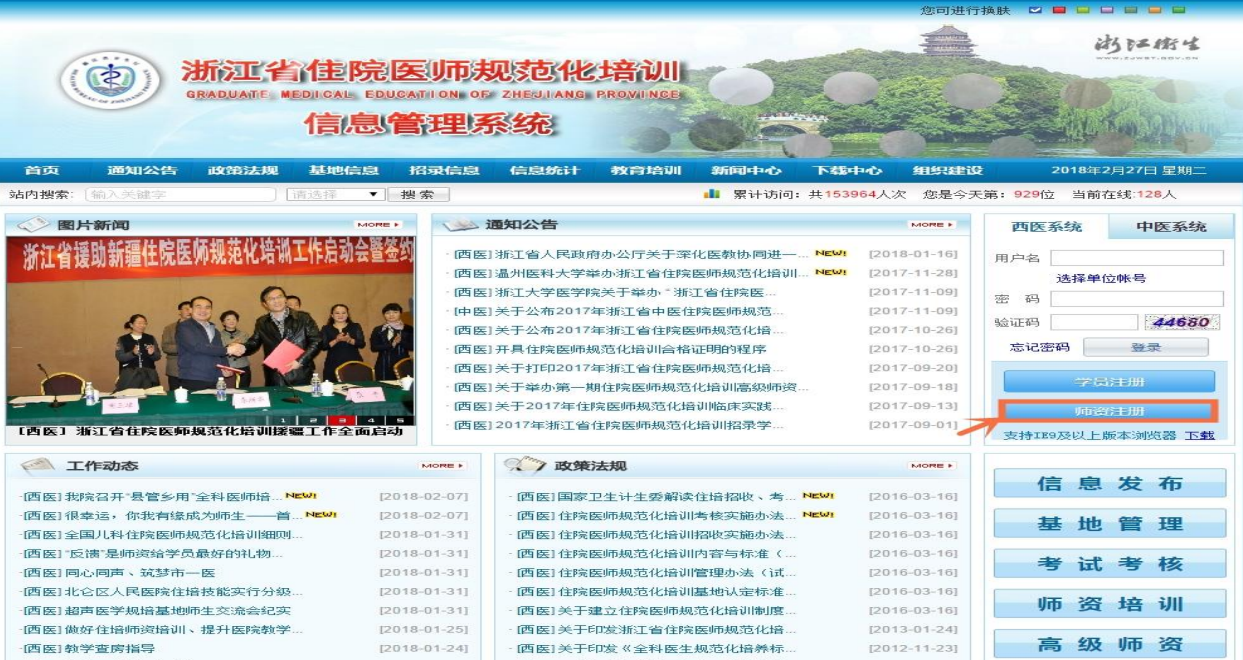

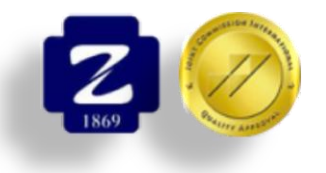

师资库维护操作办法

## 住院医师师资加入省厅规培网站操作办法: 填写"个人信息验证",进入"下一步"

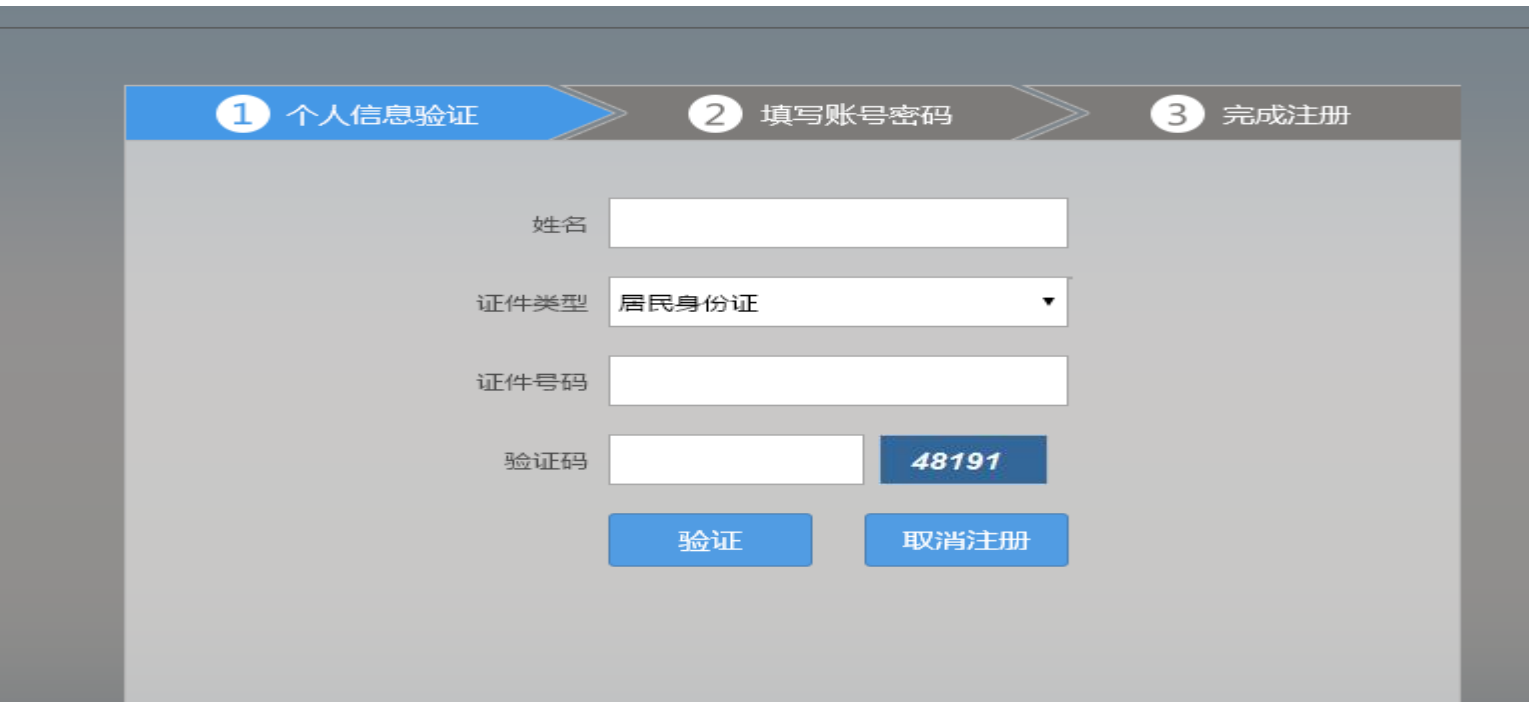

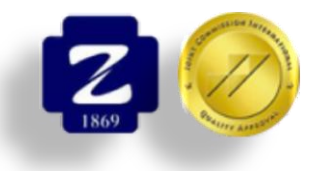

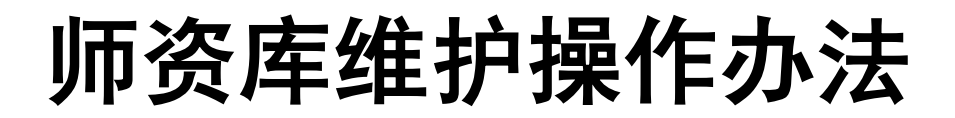

#### 住院医师师资加入省厅规培网站操作办法:

#### 填写"填写账号密码",自行设置账号密码,进入下一步。 注:注册成功后请记住账号密码。

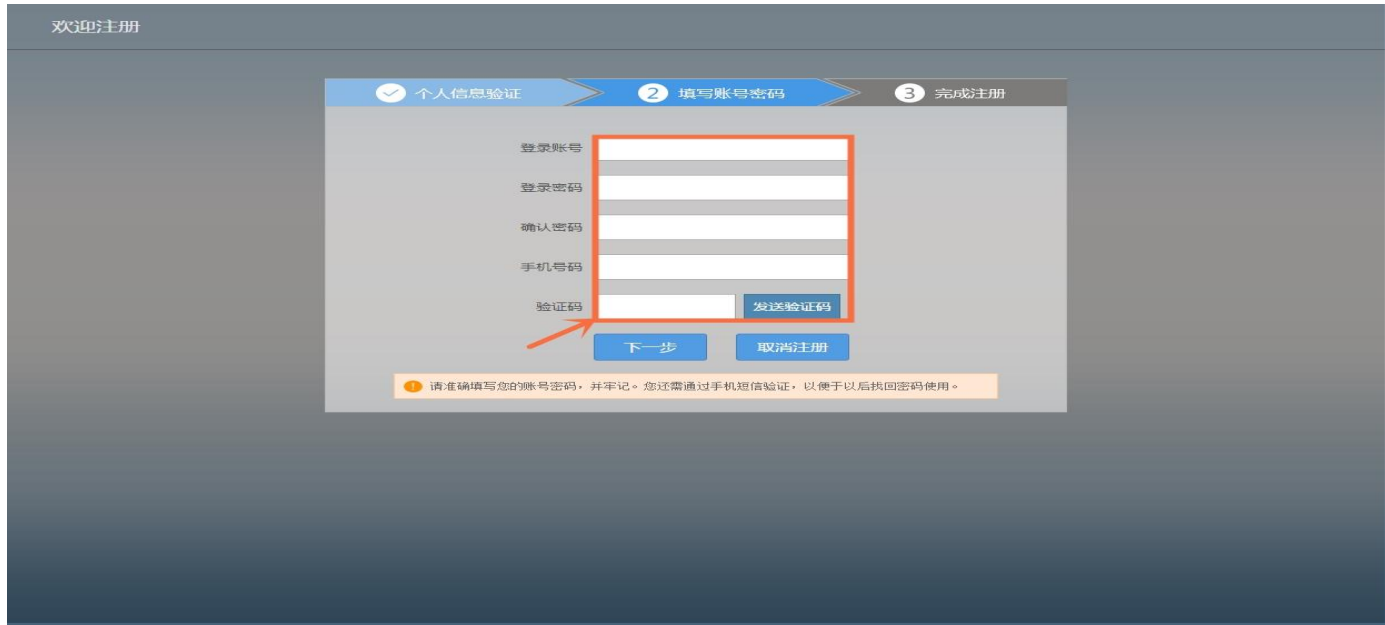

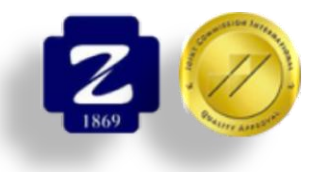

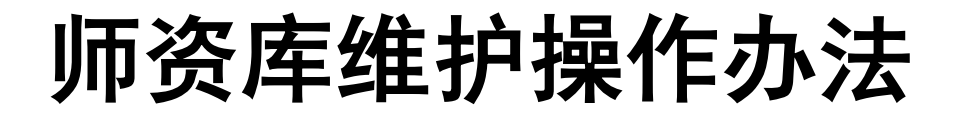

#### 住院医师师资加入省厅规培网站操作办法:

"完成注册"进入下一步

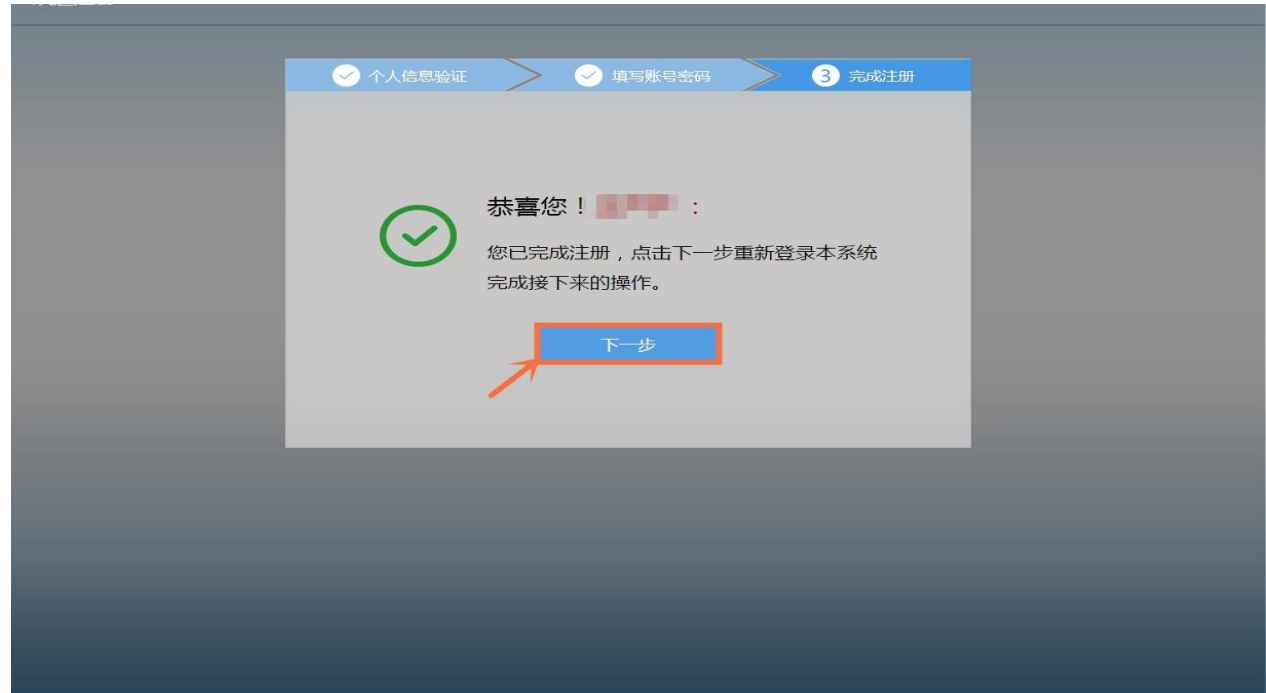

#### 住院医师师资进省厅规培网站维护:

#### 账号密码登入省住培管理系统

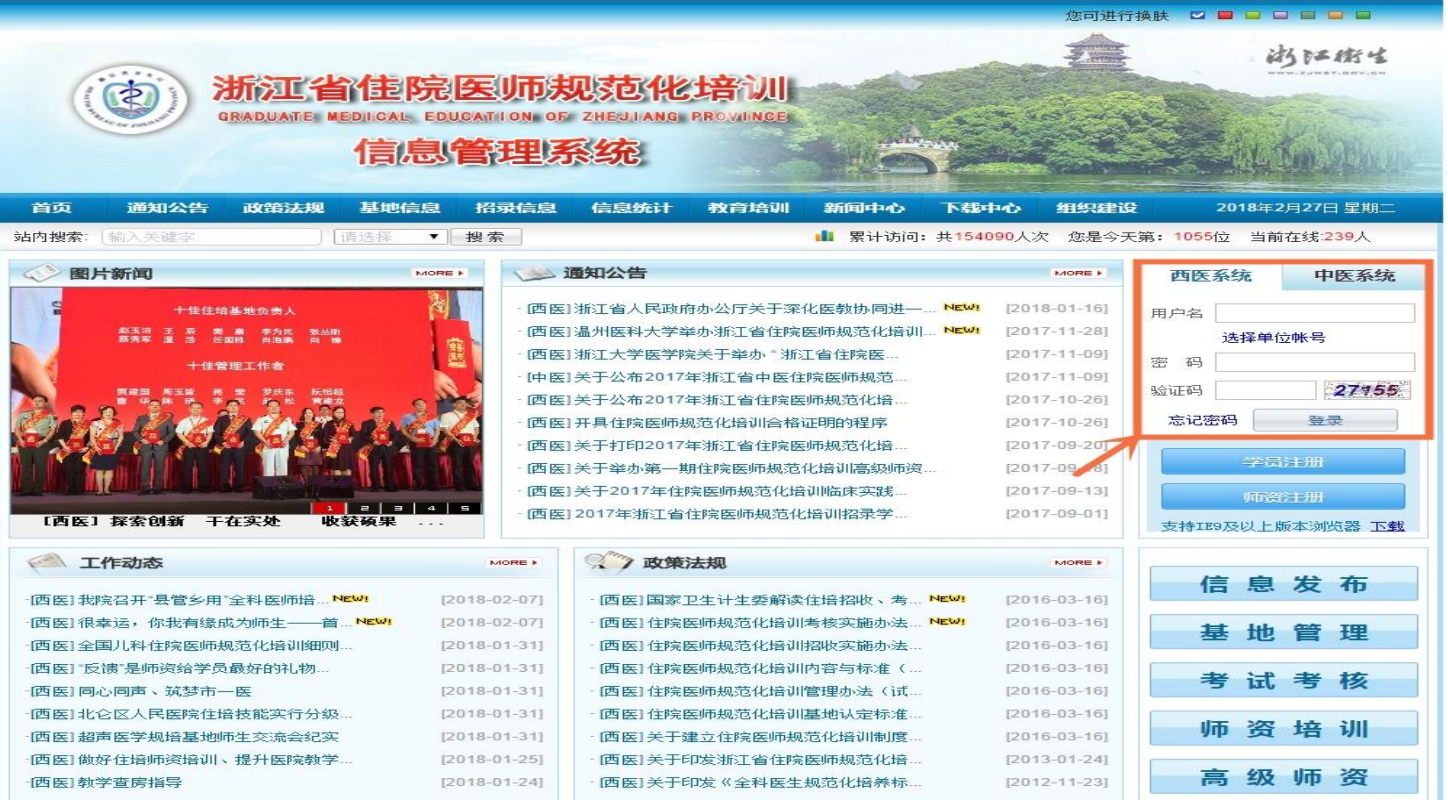

#### 住院医师师资进省厅规培网站维护:

进入系统后,点击"师资系统"

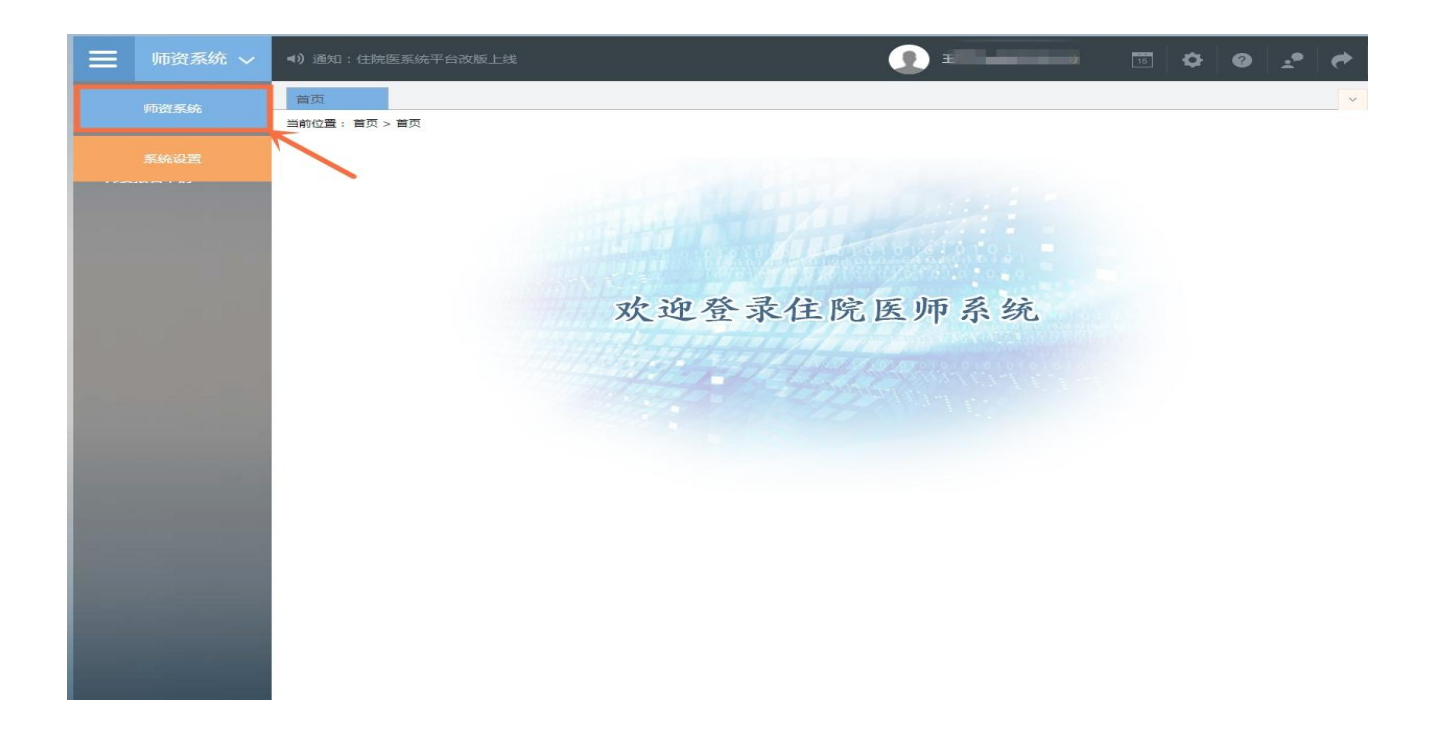

#### 住院医师师资进省厅规培网站维护:

点击"师资信息维护"

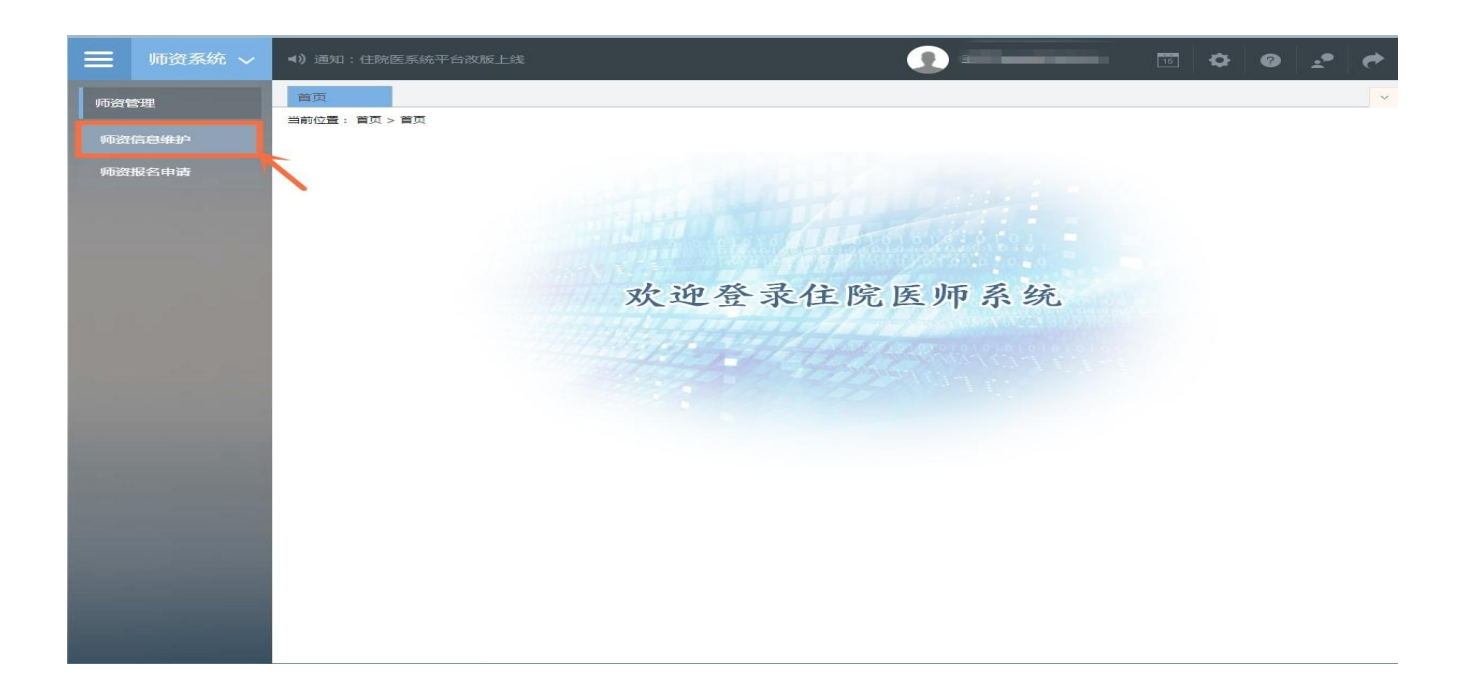

#### 住院医师师资进省厅规培网站维护:

完善"基本信息"、"联系信息"、"教育信息"、"工作信 息"四部分信息。所有带"\*"都必填。*切记保存* 

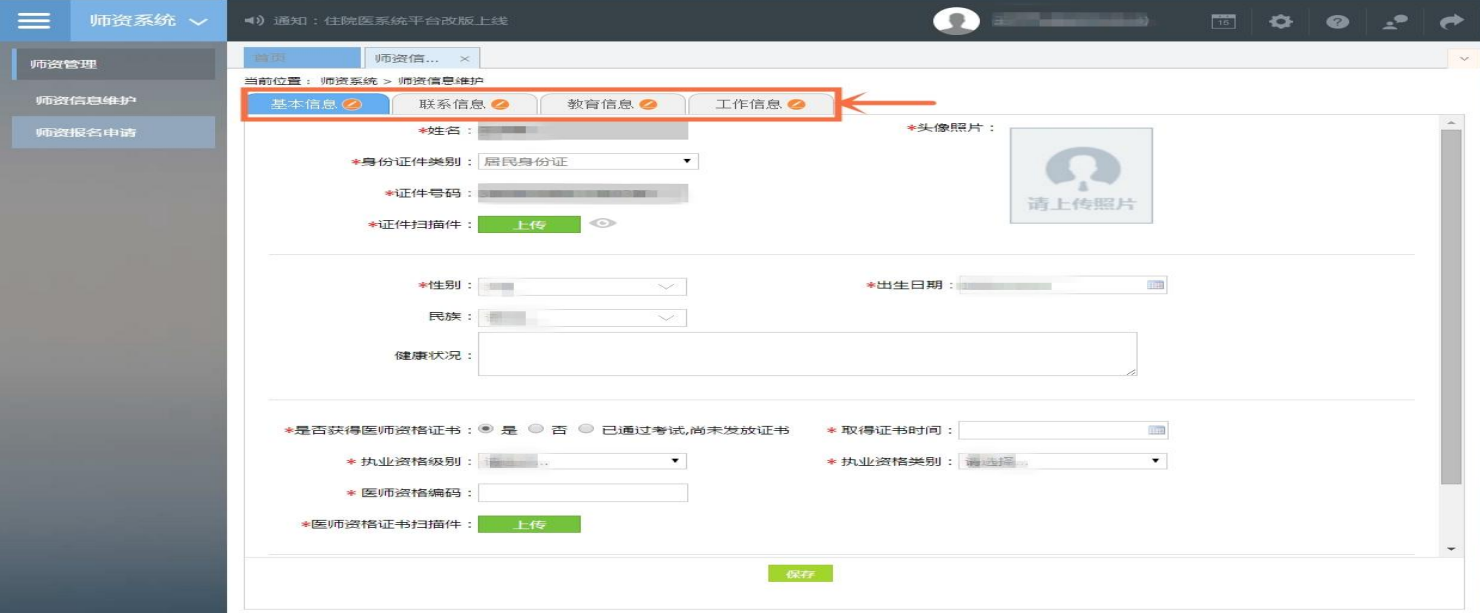

#### 住院医师师资进省厅规培网站维护:

点击"师资报名申请"——"我要报名", 按照步骤点击下一 步完成报名信息填写并提交,最后确认状态:已提交

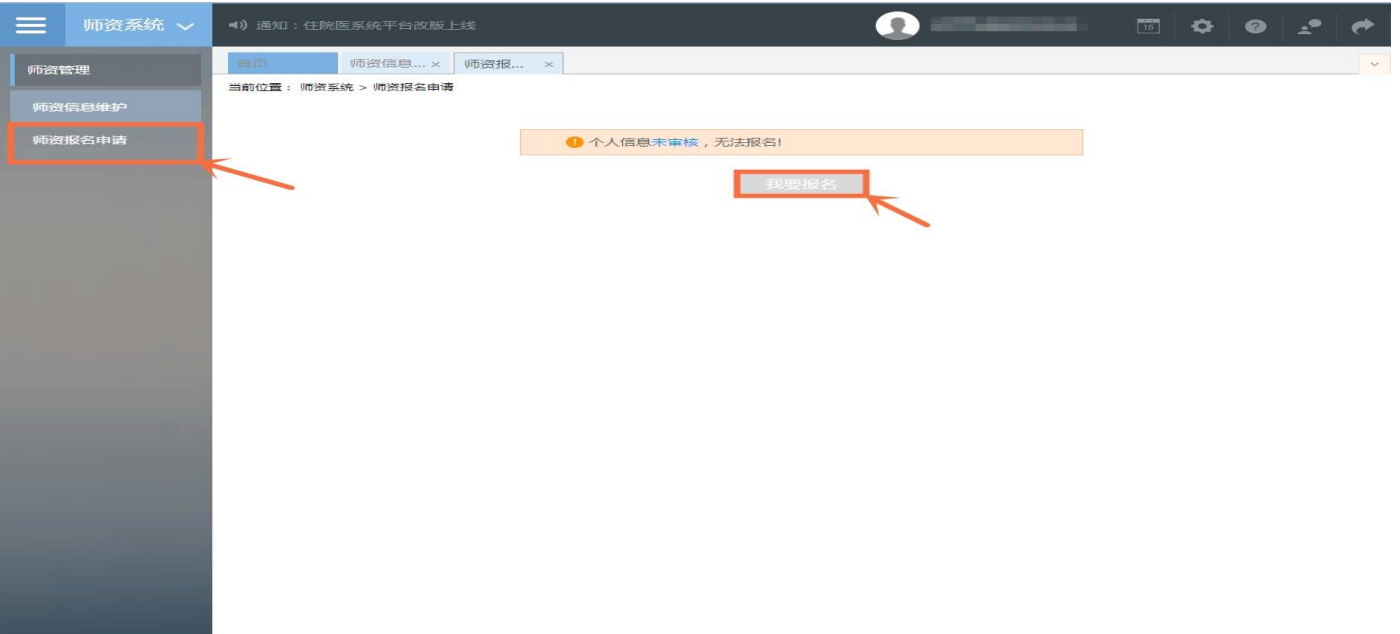

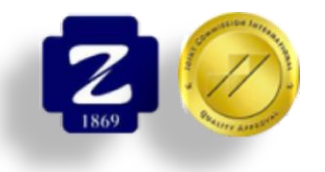

师资库维护操作办法

## 住院医师师资加入省厅规培网站操作办法: 教学部负责对报名师资进行审核聘任

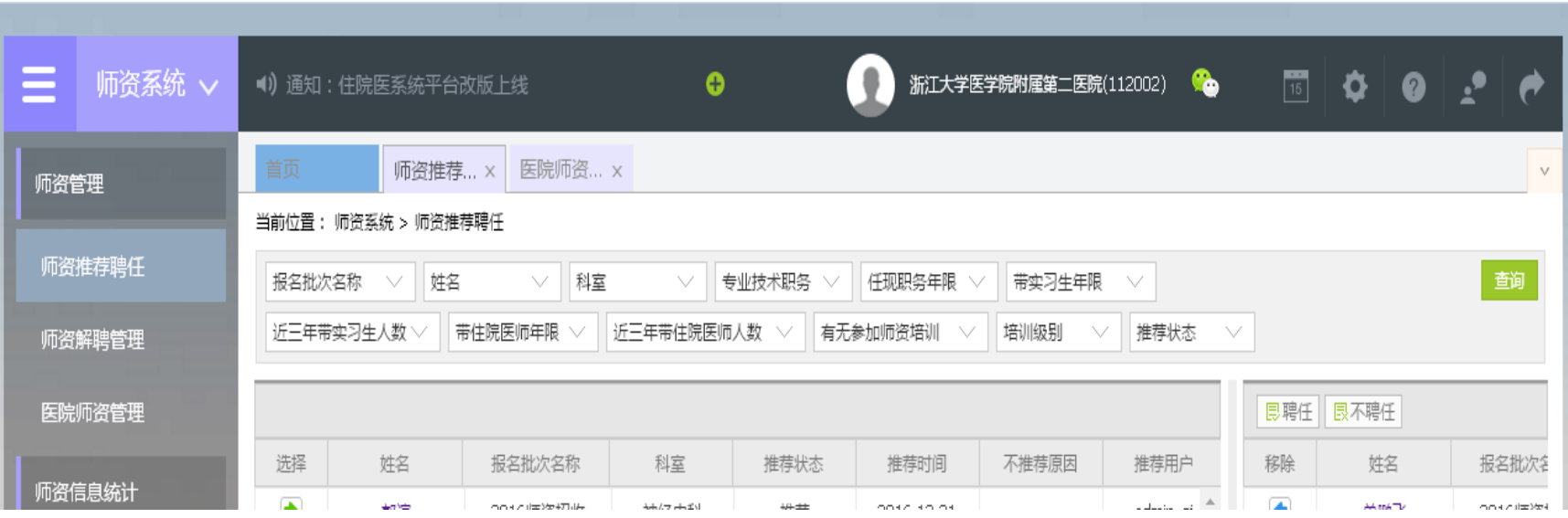

# 学科如何查询

# 带教老师信息

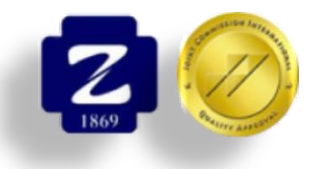

## 学科查询带教老师信息办法

## 省厅规培网站查询学科带教老师操作办法: 以科主任账号进入系统,选择身份**——**科主任

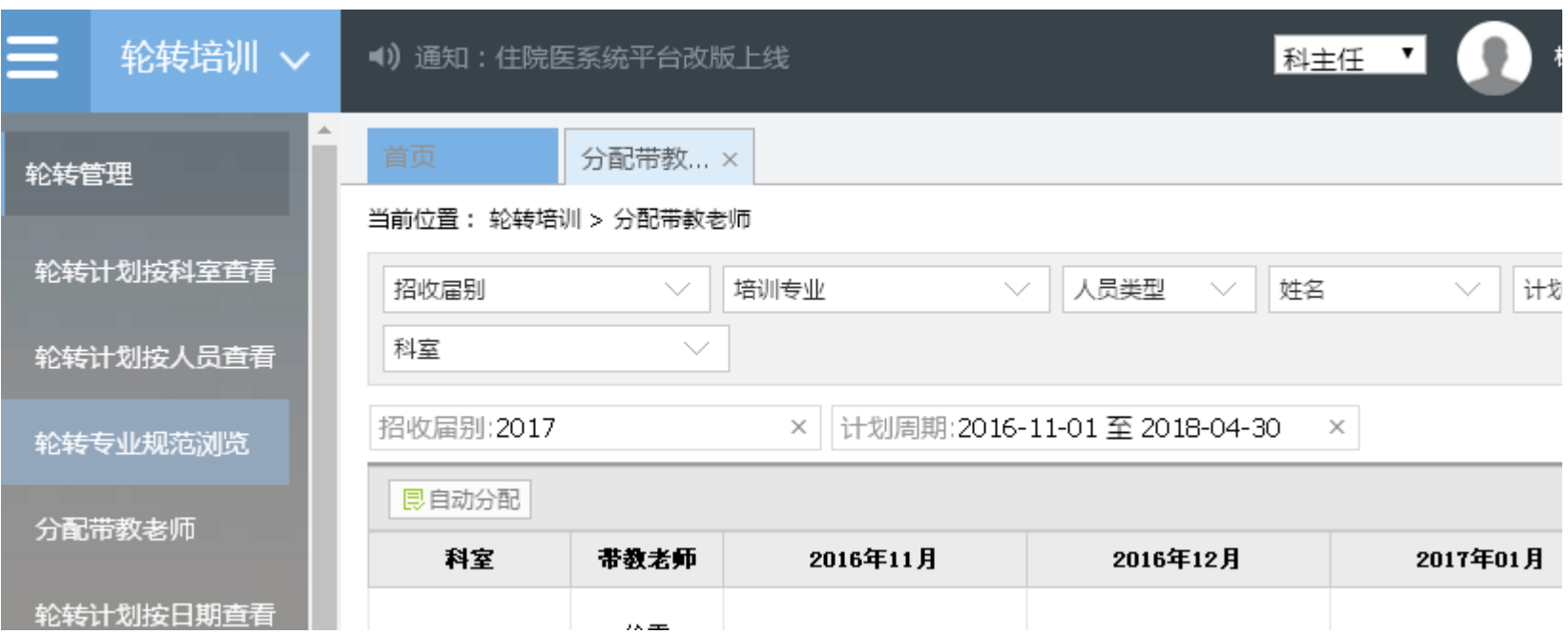

## 学科秘书要完成的事项

- 1. 核对本学科带教老师人员信息
- 2. 将要增加和解聘的带教老师名单及相关信息发
	- 教学办,内容包括(姓名、身份证号、执业医
	- 师证号、手机号、电子邮箱、带教任职时间)
- 3. 本次学科上交名单时间:2018年4月27日之前
- 4. 带教老师信息须每年维护, 确保临床带教老师

分配的正确性

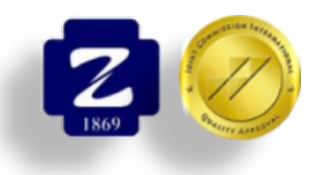

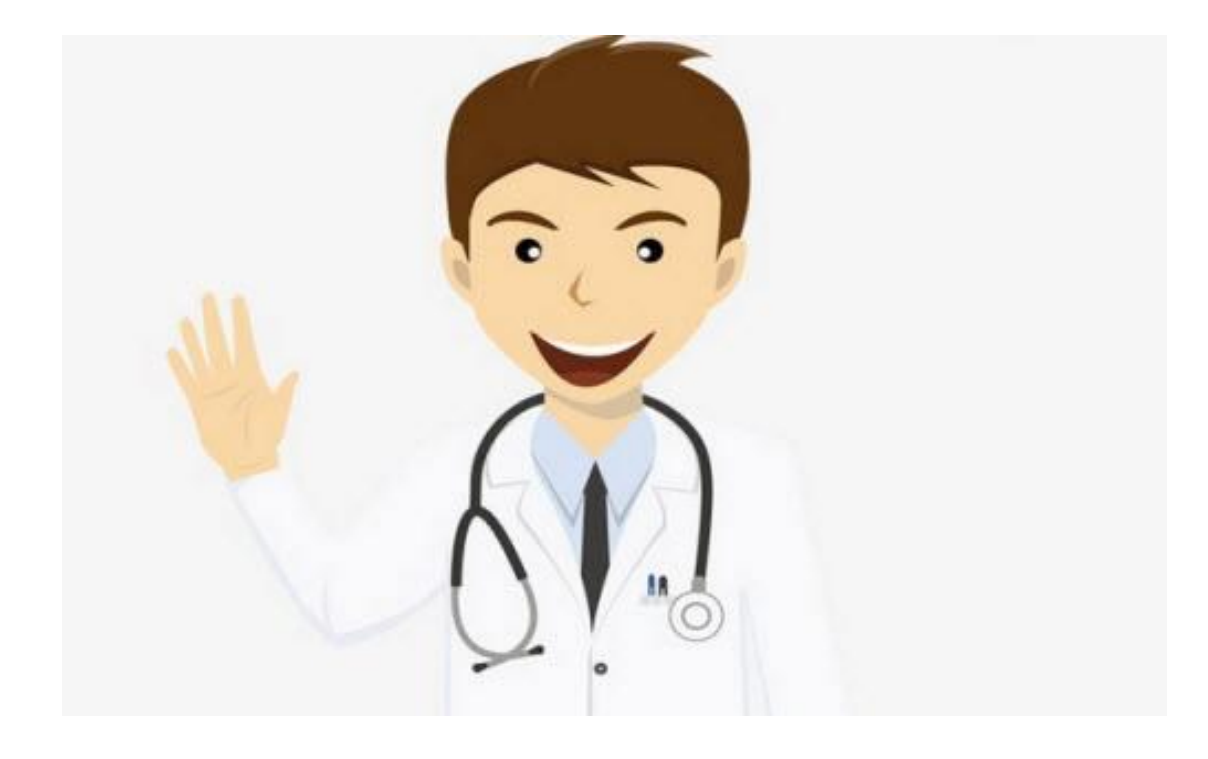

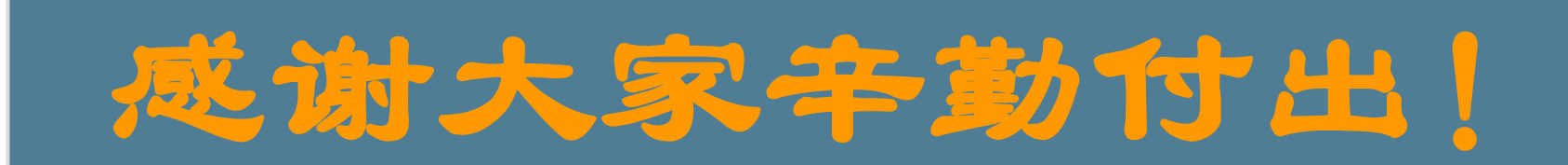